## **Gemeine Brüche vergleichen**

Haben gemeine Brüche entweder den *gleichen Nenner* oder den *gleichen Zähler*, ist der *Grössenvergleich einfach*.

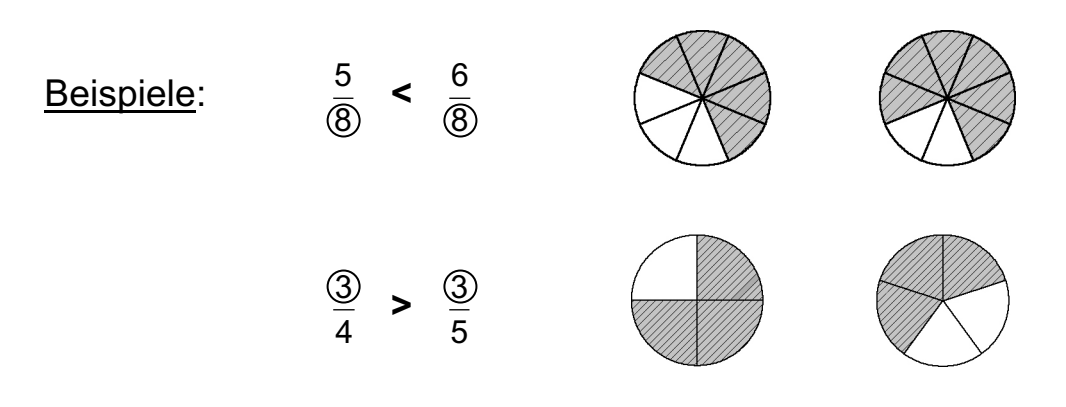

Um aber nicht nur in diesen Ausnahmefällen gemeine Brüche vergleichen zu können, brauchen wir eine *allgemein gültige Regel*.

Diese lautet:

Brüche mit *verschiedenen Nennern* müssen durch *Erweitern* zuerst *g l e i c h n a m i g g e m a c h t w e r d e n* , d.h. *auf den gleichen Nenner den sogenannten H a u p t n e n n e r - gebracht werden* .

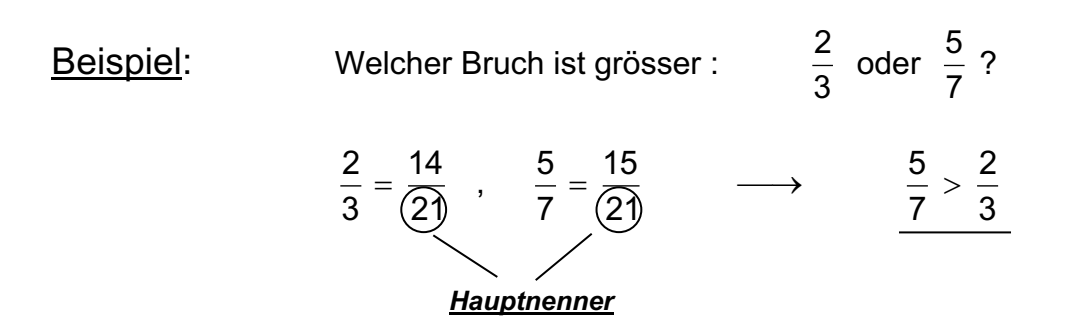

Das Gleichnamigmachen der Brüche ist eigentlich problemlos, denn im Prinzip werden die gegebenen *Nenner* nur *miteinander multipliziert*.

Dies kann unter Umständen aber *sehr grosse Zahlen* ergeben!

5

Beispiel:  $\frac{3}{22}$ ,  $\frac{3}{12}$ . 32 3 48

> 1536 144  $32 \cdot 48$  $3 \cdot 48$  $rac{3}{32} = \frac{3 \cdot 48}{32 \cdot 48} = \frac{144}{1536}$   $\qquad \frac{5}{48} = \frac{5 \cdot 32}{48 \cdot 32} = \frac{160}{1536}$ 48 32  $5.32$  $\frac{5}{48} = \frac{5 \cdot 32}{48 \cdot 32} =$

Es geht deshalb bei der Bestimmung des Hauptnenners darum, das *k l e i n s t e g e m e i n s a m e V i e l f a c h e* **( k g V )** der gegebenen Nenner zu bestimmen!

Bei kleineren Zahlen findet man das kgV oft durch *Probieren*, bei grösseren Zahlen verwendet man das Prinzip der *Primfaktorzerlegung*.

## **Hauptnenner bestimmen mit Hilfe der Primfaktorzerlegung**

Die Brüche  $\frac{9}{20}$ ,  $\frac{9}{10}$  und  $\frac{7}{20}$  sollen der Grösse nach geordnet werden. 32 3 48 5 60 7

1. Die Nenner 32 , 48 und 60 in ein *Produkt aus Primfaktoren* zerlegen.

$$
\rightarrow \quad 32 = 2 \cdot 2 \cdot 2 \cdot 2 \cdot 2
$$

- $\rightarrow$  48 = 2.2.2.2.3  $\rightarrow$  60 = 2 · 2 · 3 · 5
- 
- $\rightarrow$  **kgV** = 2 · 2 · 2 · 2 · 2 · 3 · 5 = 480
- 2. Die Brüche durch *Erweitern* auf den *Hauptnenner 480* bringen.

$$
\rightarrow \frac{3}{32} = \frac{45}{480}
$$

$$
\rightarrow \frac{5}{48} = \frac{50}{480}
$$

$$
\rightarrow \frac{7}{60} = \frac{56}{480}
$$

3. Die Brüche der *Grösse nach ordnen*:

$$
\rightarrow \frac{7}{60} > \frac{5}{48} > \frac{3}{32}
$$